# **CS11001/CS11002 Programming and Data Structures (PDS) (Theory: 3-1-0)**

# Syllabus

- 1. Familiarization of a computer and the environment and execution of sample programs
- 2. Expression evaluation
- 3. Conditionals and branching
- 4. Iteration
- 5. Functions
- 6. Recursion
- 7. Arrays
- 8. Structures
- 9. Linked lists
- 10. Data structures

#### Time Schedule

- Sections 11,12
- Class Room: F116
- **Time Schedule:** 
	- Wednesday 11:30-12:25
	- Thursday 10:30-11:25
	- Friday 08:30-09:25
- **Example 2** Class Teacher: Debdeep Mukhopadhyay
- Teaching Assistant (TA):
	- Aniket Nayak
	- □ Soma Saha

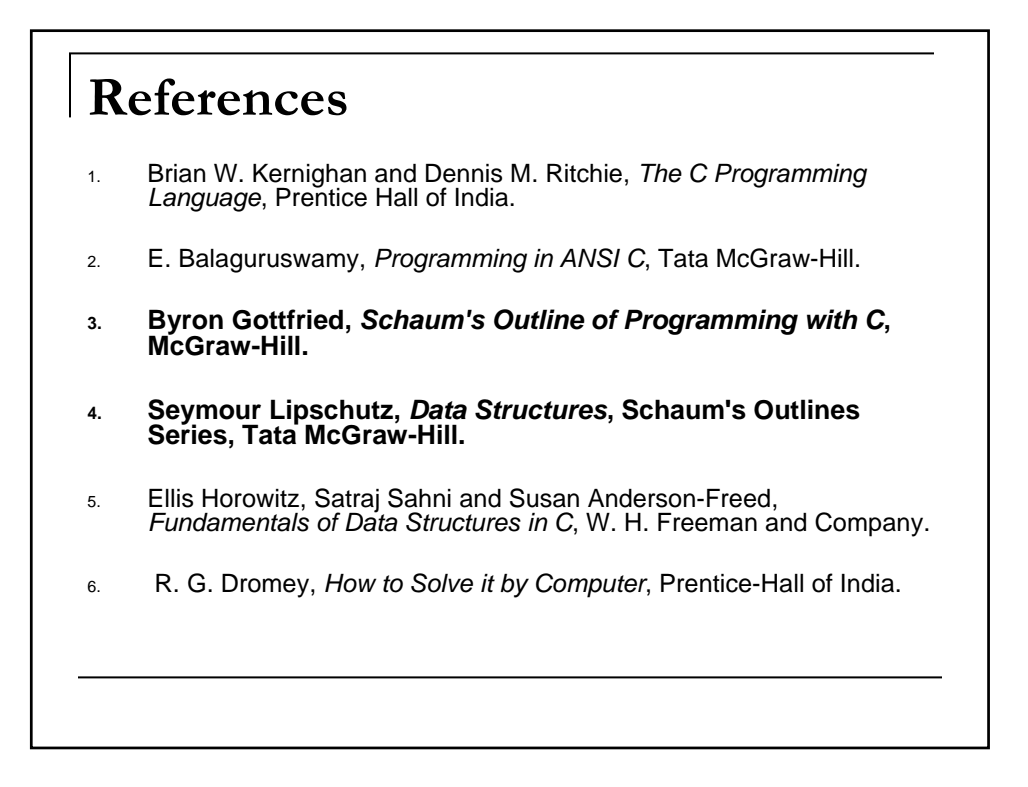

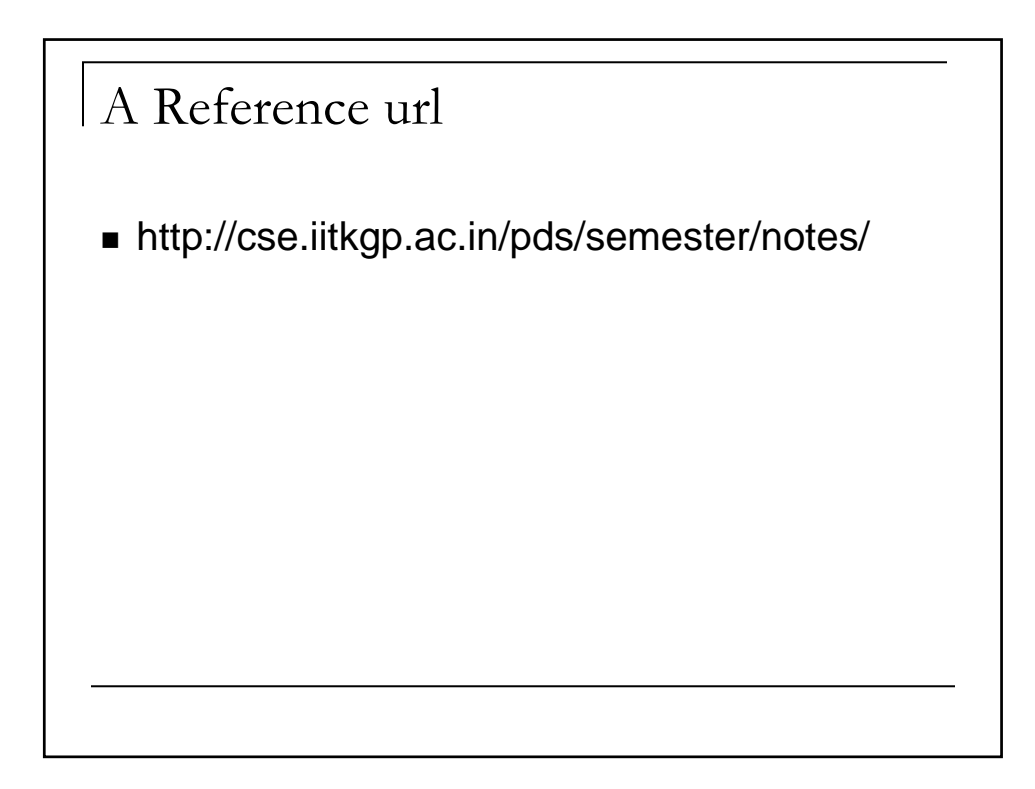

Marks distribution ■ Theory : Class test 1 : 10 Mid Semester Exam : 30 Class test 2 : 10 End Semester Exam : 50

## Software

In Labs we use: Linux work stations GNU C Compiler EMACS editor

Download GCC and EMACS for windows: http://cse.iitkgp.ac.in/pds/software/

Lets Start!

#### Digital Computer

- A **computer** is a machine that can perform computation. It is difficult to give a precise definition of computation. Intuitively, a computation involves the following three components:
	- **Input:** The user gives a set of input data.
	- **Processing:** The input data is processed by a well-defined and finite sequence of steps.
	- **Output:** Some data available from the processing step are output to the user.

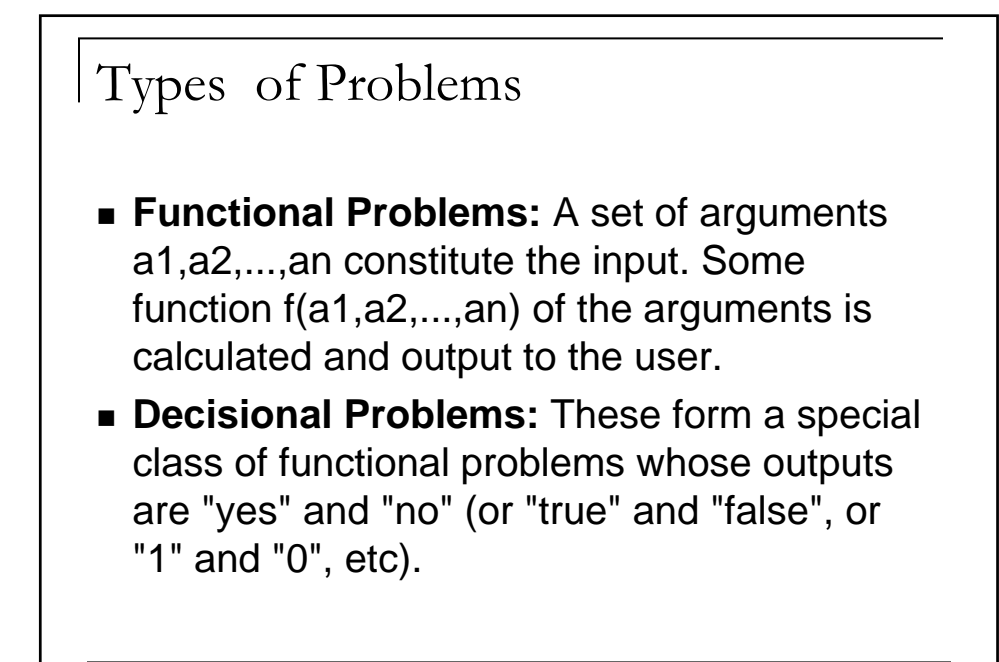

### Types of Problems

- **Search Problems:** Given an input object, one tries to locate some particular configuration pertaining to the object and outputs the located configuration, or "failure" if no configuration can be located.
- **Dptimization Problems:** Given an object, a configuration and a criterion for goodness, one finds and reports the configuration pertaining to the object, that is best with respect to the goodness criterion. If no such configuration is found, "failure" is to be reported.

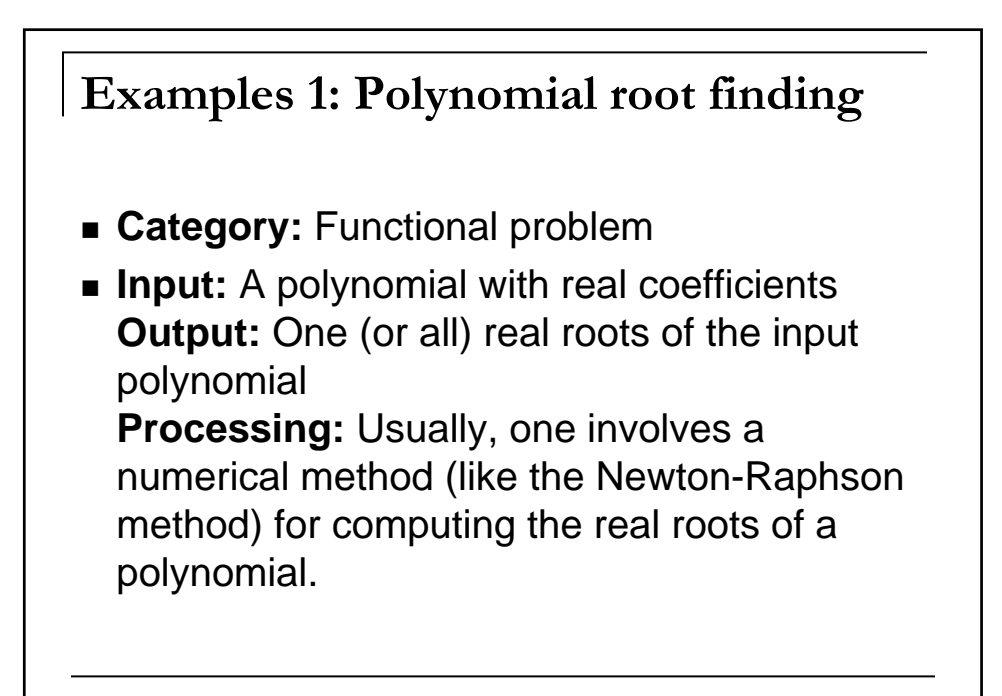

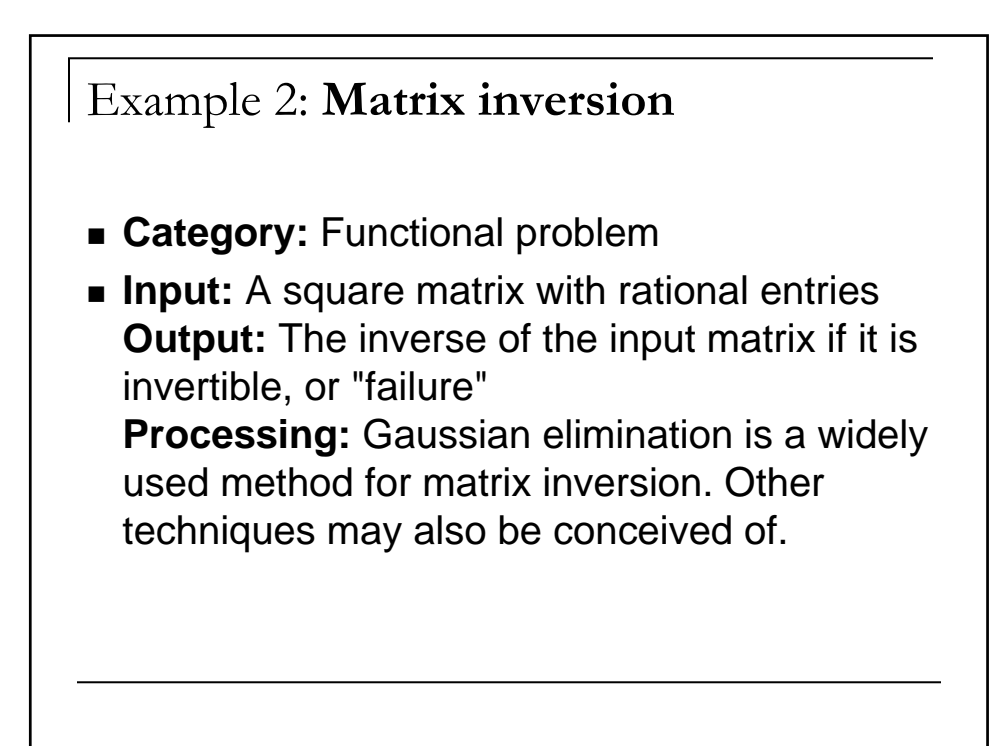

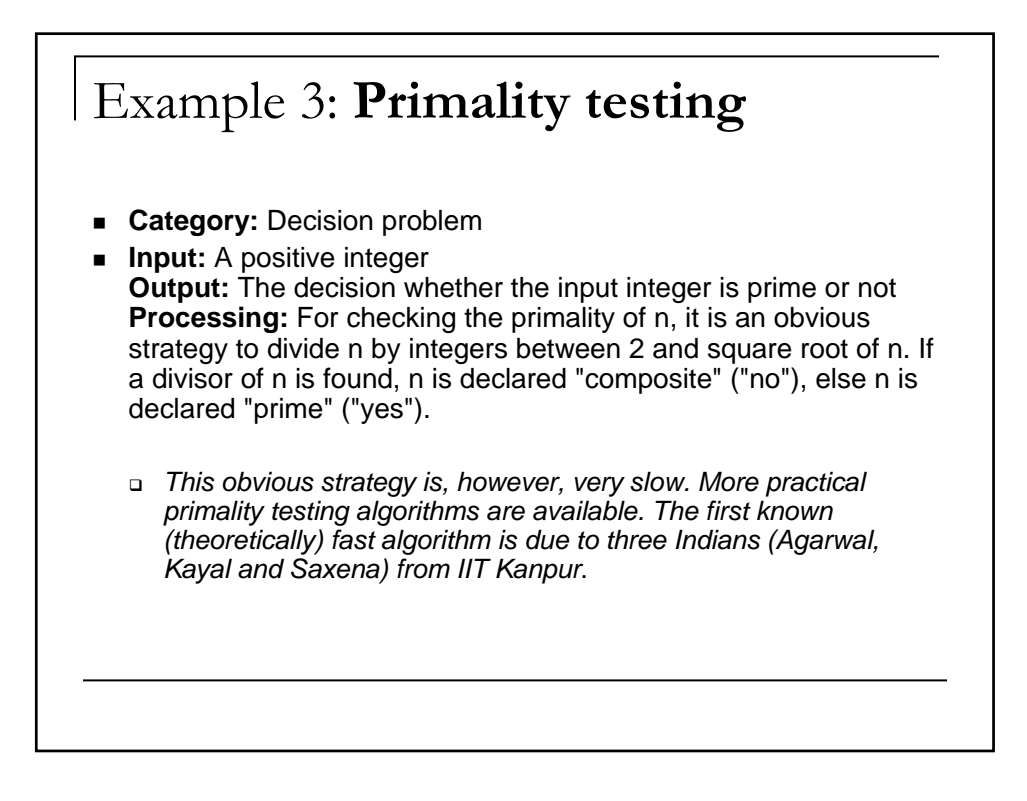

#### Problem 5: **Traveling salesman problem (TSP)**

- **Category: Optimization problem**
- **Input:** A set of cities, the cost of traveling between each pair of cities, and the criterion of cost minimization **Output:** A route through all the cities with each city visited only once and with the total cost of travel as small as possible
- **Processing:** Since the total number of feasible routes for n cities is n!, a finite quantity, checking all routes to find the minimum is definitely a strategy to solve the TSP. However, n! grows very rapidly with n, and this brute-force search is impractical. We do not know efficient solutions for the TSP. One may, however, plan to remain happy with a suboptimal solution in which the total cost is not the smallest possible, but close to it.

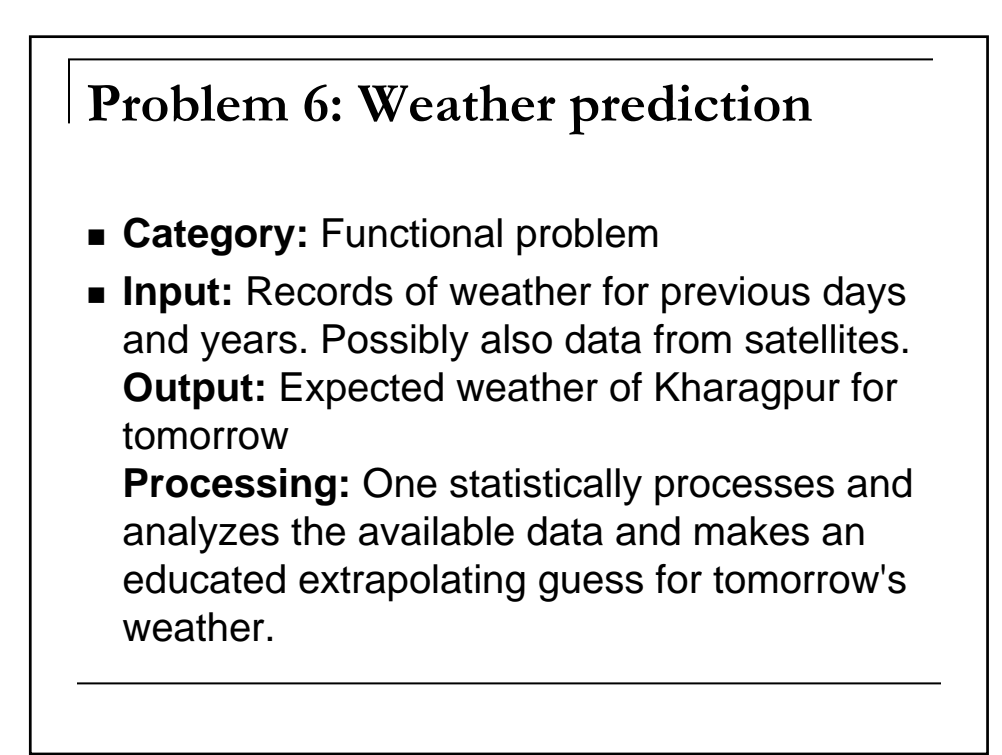

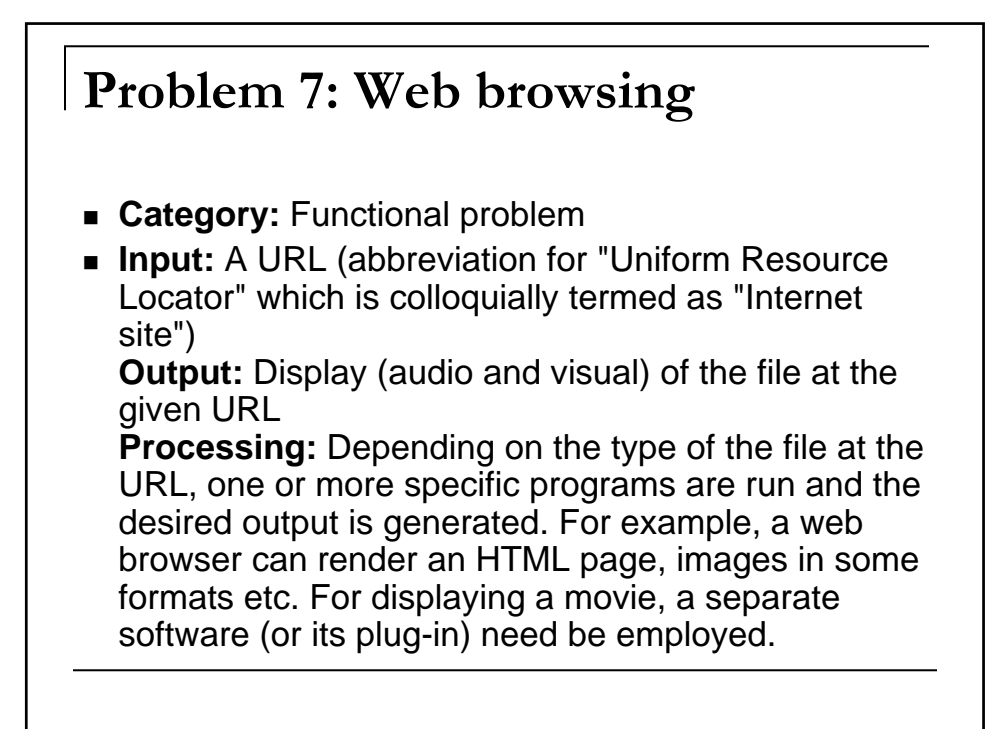

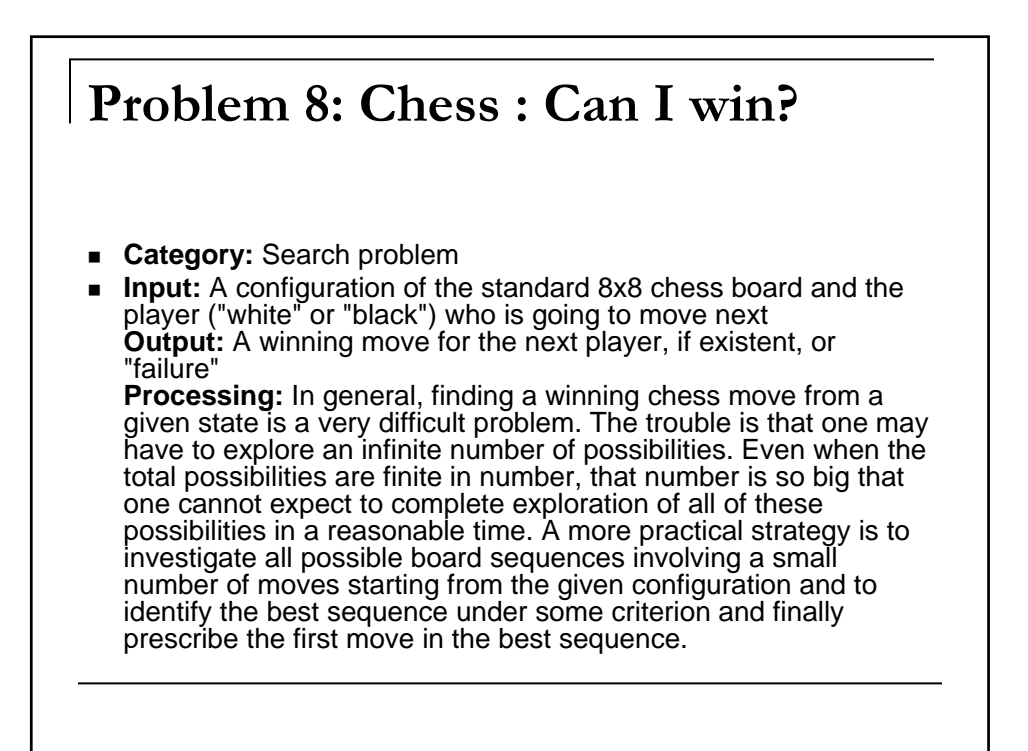

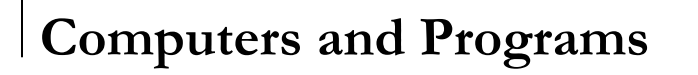

- A computer is a device that can solve these and similar problems. A *digital* computer accepts, processes and outputs data in digitized forms (as opposed to analog forms).
- Programming is a process of writing instructions in a language that can be understood by the computer so that a desired task can be performed.

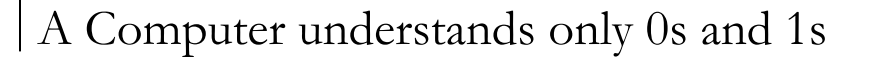

- A **high-level language** helps you make your communication with computers more abstract and simpler and also widely machineindependent.
- You then require computer programs that convert your high-level description to the assembly-level descriptions of individual machines, one program for each kind of CPU. Such a translator is called a **compiler**.

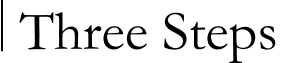

#### **Step 1: Write the program in a high-level language**

■ You should use a text editor to key in your program. In the laboratory we instruct you to use the **emacs** editor. You should also *save* your program in a (named) file.

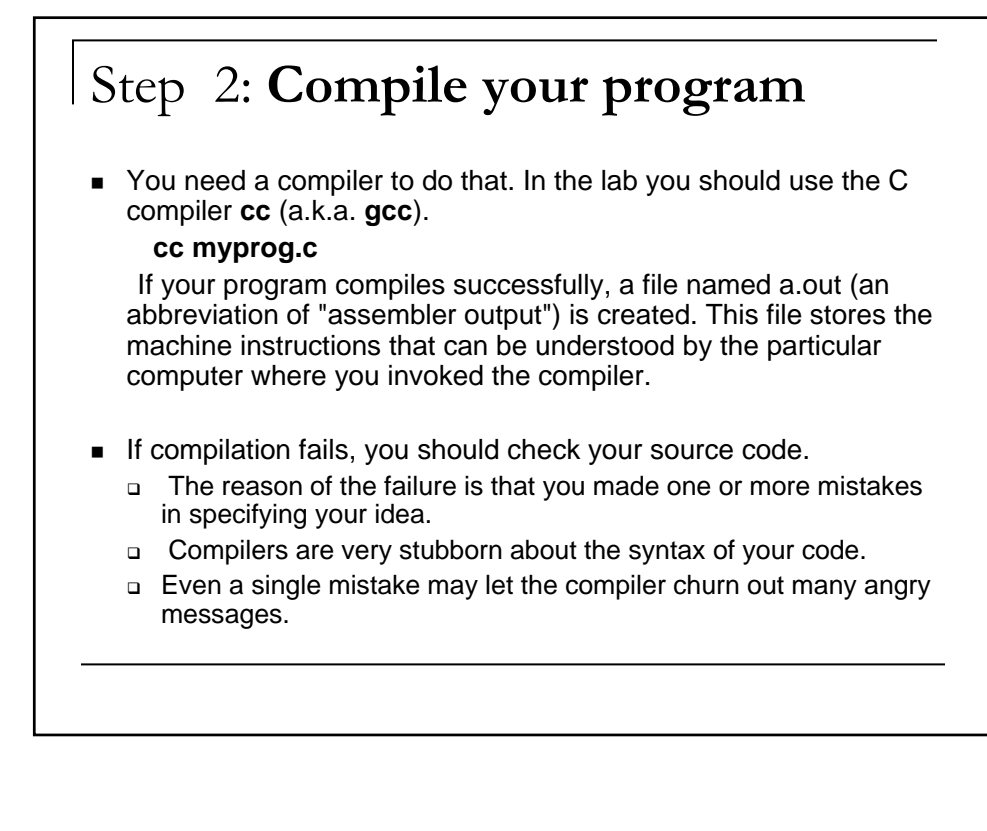

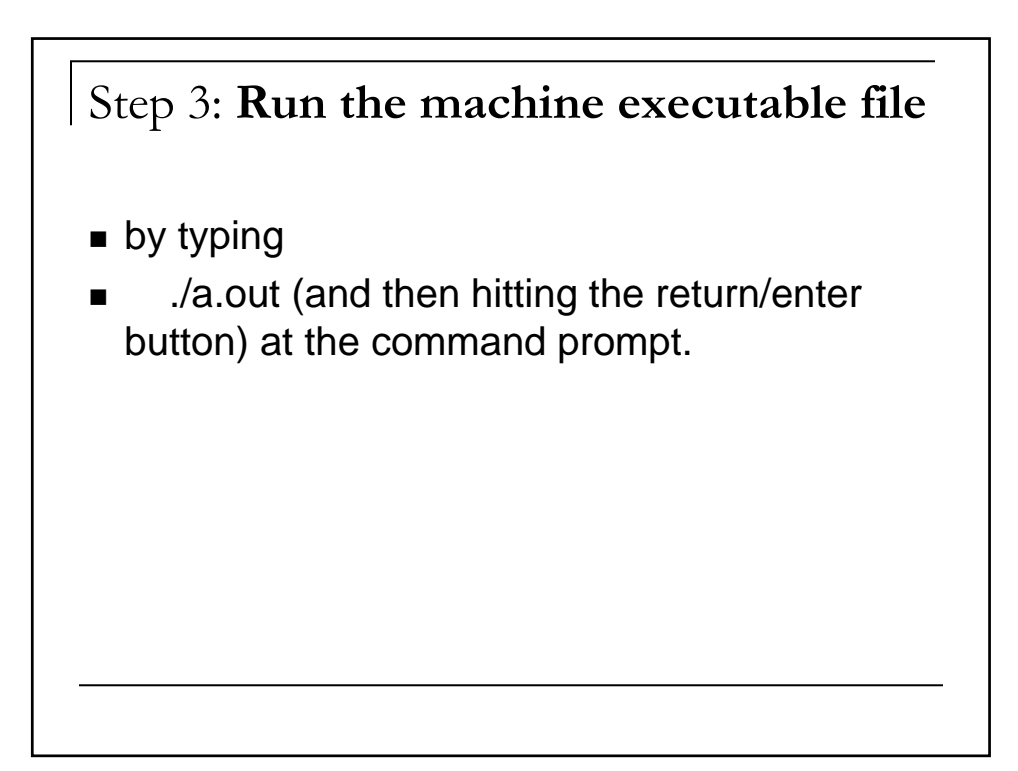

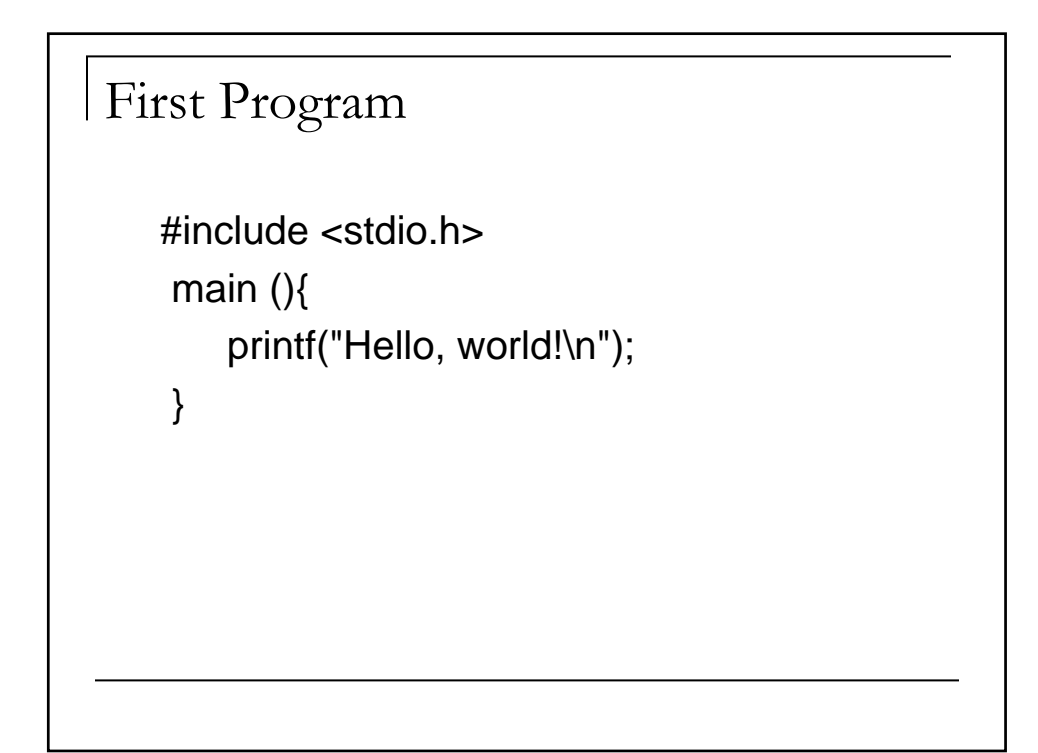

# Second Program

```
#include <stdio.h>
main (){
  int n;
   scanf("%d",&n);
   printf("%d\n",n);
 }
```